# パラレルカード (FMV-108/107) 取扱説明書

このたびは、パラレルカード(FMV-108/107)(以降、 本製品)をお買い上げいただきまして、誠にありがと うございます。本製品をご使用になる前に本書をよく お読みになり、正しくご使用くださいますようお願い いたします。

**Fujitsu Accessory** 

ご使用になる前に本紙、特に「安全上のご注意」をよ くお読みになり、理解したうえで正しい取り扱いをさ れますようお願いいたします。また、本紙は大切に保 管してください。

## 添付品を確認してください

ご使用になる前に、次のものが梱包されていることを お確かめください。万一足りないものがございました ら、おそれいりますが、ご購入元にご連絡ください。 □パラレルカード(FMV-108 または FMV-107) □ドライバーズディスク(CD-ROM)1 枚 □保証書 □取扱説明書(本紙)

## お使いになる前に

## 本製品のハイセイフティ用途での使用につ いて

本製品は、一般事務用、パーソナル用、家庭用、通常の産業用 などの一般的用途を想定したものであり、ハイセイフティ用途 での使用を想定して設計・製造されたものではありません。 お客様は、当該ハイセイフティ用途に要する安全性を確保す る措置を施すことなく、本製品を使用しないでください。 ハイセイフティ用途とは、以下の例のような、極めて高度な 安全性が要求され、仮に当該安全性が確保されない場合、直 接生命・身体に対する重大な危険性を伴う用途をいいます。 ・原子力施設における核反応制御、航空機自動飛行制御、航 空交通管制、大量輸送システムにおける運行制御、生命維 持のための医療用機器、兵器システムにおけるミサイル発 射制御など

本製品は日本国内仕様であり、海外での保守サービスおよび 技術サポートは行っておりません。

#### 保証書について

- ・保証書は、必ず必要事項を記入し、内容をよくお読みくだ さい。その後、大切に保管してください。
- ・修理を依頼される場合には、必ず保証書をご用意ください。 ・保証期間内に、正常な使用状態で故障した場合は、無料で 修理いたします。
- ・保証期間内でも、保証書の提示がない場合や、天災あるい は無理な使用による故障の場合などには、有料での修理と なります。ご注意ください(詳しくは、保証書をご覧くだ さい)。
- ・本製品の補修用性能部品(製品の機能を維持するために必 要な部品)の保有期間は、製造終了後 5 年です。
- ・保証期間後に修理で機能が維持できる場合は、お客様のご 要望により有料にて修理いたします。

## マニュアルについて

本製品の接続までは本紙をご覧ください。 パラレルポートの設定など技術情報は、インターネッ ト上の『補足情報』([https://www.fmworld.net/biz/fmv/](https://www.fmworld.net/biz/fmv/product/hard/network/manual/) [product/hard/network/manual/](https://www.fmworld.net/biz/fmv/product/hard/network/manual/))をご覧ください。

## 警告表示について

本紙では、いろいろな絵表示を使っています。これは 本製品を安全に正しくお使いいただき、あなたや他の 人々に加えられるおそれのある危害や損害を、未然に 防止するための目印となるものです。その表示と意味 は次のようになっています。内容をよくご理解のうえ、 お読みください。

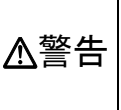

この表示を無視して、誤った取り扱いを すると、人が死亡する可能性または重傷 を負う可能性があることを示していま す。

また、危害や損害の内容がどのようなものかを示すため に、上記の絵表示と同時に次の記号を使っています。

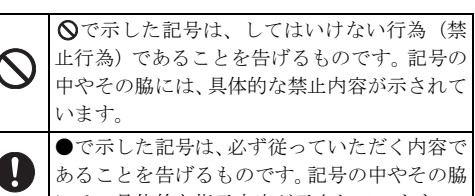

には、具体的な指示内容が示されています。

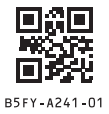

警告

本製品をお客様ご自身で修理、改造しないくださ い。また、マニュアルなどで指示がある場合を除い て分解しないでください。

感電、火災の原因となります。修理や点検などが必要な場 合は、「富士通ハードウェア修理相談センター」、またはご 購入元にご連絡ください。

本製品は精密に作られていますので、高温、低温、 多湿、直射日光など極端な条件での使用、保管は避 けてください。また本製品を曲げたり、傷つけた り、強いショックを与えたりしないでください。

故障、火災の原因となることがあります。 ご使用にならない場合は、静電気防止のための付属のカー ドケースへ入れて保管してください。

本製品を取り付ける場合は、安全のためコンピュー ター本体の電源を切り、電源プラグも電源コンセン トから取り外してください。

電源を入れたまま本製品の装着作業を行うと装置の故障、 発煙などが起こる危険性があり、また感電する危険性があ ります。

#### 本製品の特長

本製品は、PCI Express バスを搭載した ESPRIMO / CELSIUS シリーズ用のオプションカードです。IEEE 1284 規格準拠のパラレルポートを搭載しています。

#### カードの装着方法

本製品の取り付けや取り外し方法は、ご使用になるコ ンピューター本体のマニュアルをご覧ください。

#### ドライバのインストール方法

本製品を使用するには、添付のドライバーをインス トールする必要があります。詳しくは、CD-ROM 内の ¥README.TXT をご覧ください。

#### お問い合わせ先

ドライバーの最新版については、富士通製品情報ペー ジ(<https://jp.fujitsu.com/platform/pc/>)をご覧ください。 本紙をご覧になっても不明な点がございましたら、ご 購入元にご確認いただくか、それぞれのお問い合わせ 先にご相談ください。

●ハードウェアの故障、修理

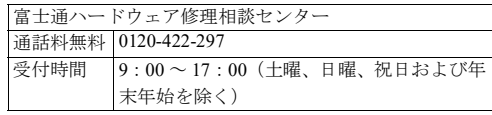

●技術的なご質問、ご相談

ご購入元(販売会社または富士通の担当営業、SE)にご 相談ください。個人のお客様など、ご相談先がご不明の 場合は、次の窓口へお問い合わせください。 富士通パーソナル製品に関するお問い合わせ窓口 (運営:富士通クライアントコンピューティング株式会 社)

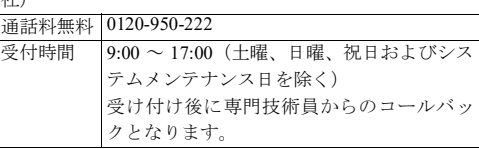

- ●おかけ間違いのないよう、ご注意ください。
- ●各窓口ともダイヤル後、音声ガイダンスに従い、ボタン 操作を行ってください。お客様の相談内容によって、各 窓口へご案内いたします。
- ●システムメンテナンスのため、受付時間であっても受け 付けを休止させていただく場合があります。

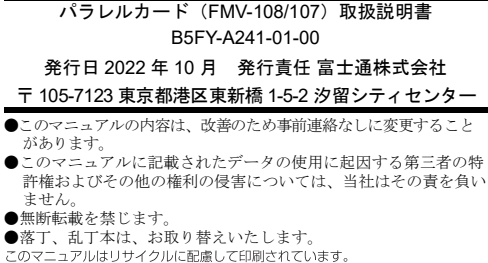

不要になった際は、回収・リサイクルにお出しください。